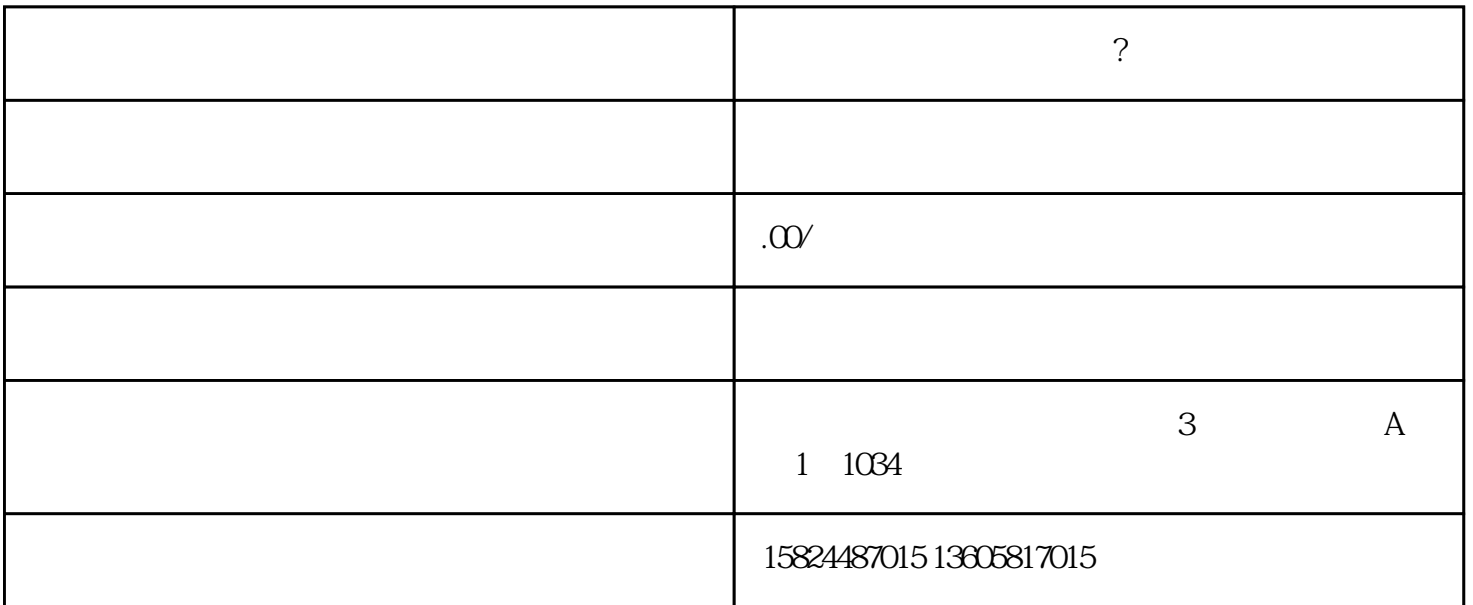

 $p$ s:

**视频号珠宝类目如何开通?需要哪些资料材料**

 $1$ 

信小商店作为举例!

 $2<sub>0</sub>$ 

1 ( V)

2、开通好蓝V之后就绑定店铺,就能在橱窗添加珠宝产品了,此时会发现有一排小红字提示资质认证,点击

 $3\hspace{2.5cm}(\hspace{2.5cm},\hspace{2.5cm},\hspace{2.5cm},\hspace{2.5cm})$ 

 $4$ 

 $\mathsf{p}\mathsf{s}$  ,  $(\mathsf{p}\mathsf{s}$  $)$ 

 $5$ ,  $\hspace{1.6cm}$ 

6、一般提示3个工作日审核,但快的基本也就过)

 $7$